# ivari

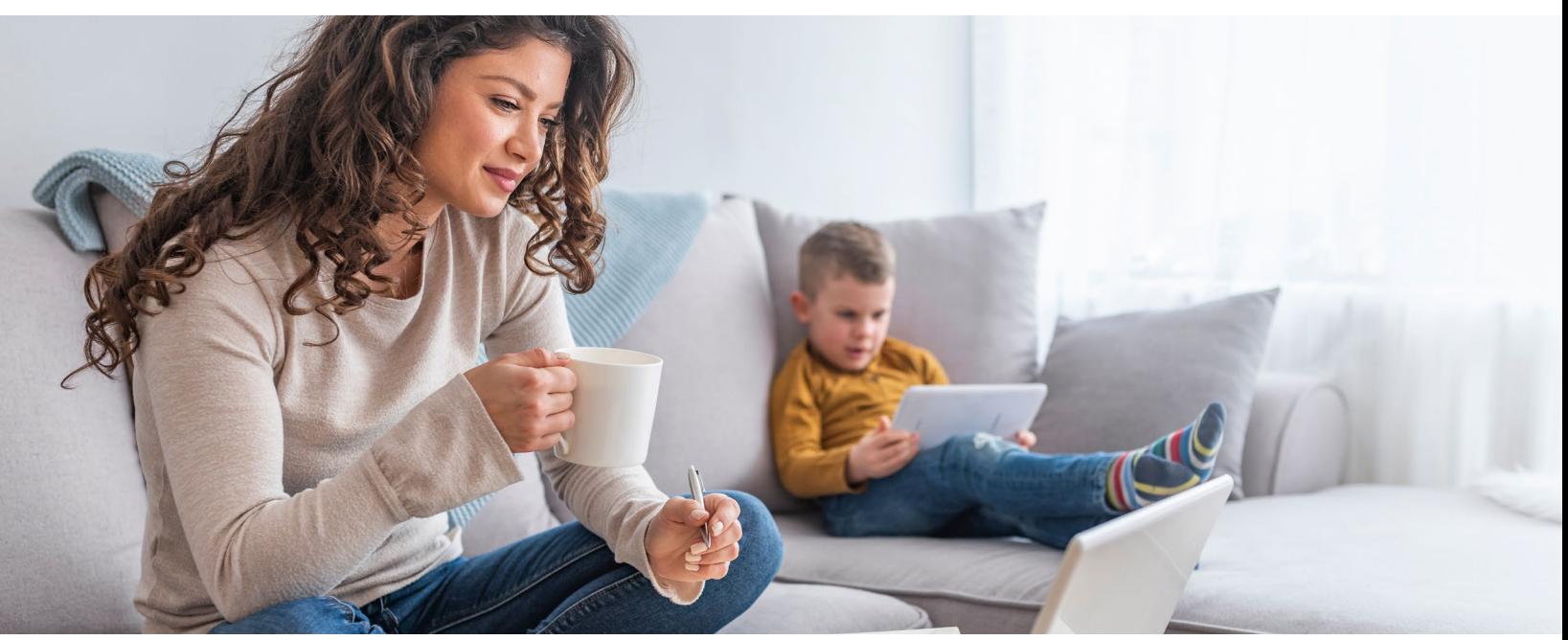

### Client review and signing of policy contract – Insured

This job aid will help you guide your clients through the review and signing process as the insured life. Once you have released the contract to your clients, they will receive an email from *ivari* [\(ePolicies@ivari.ca\)](ePolicies@ivari.ca). *(Note: Please do not share this job aid with your clients.)*

**If the owner and insured are the same, they only need to follow these steps once as the owner. For prosperity Simplified Issue and Guaranteed Issue policies, please refer to the "Client review and signing of policy contract – Owner" job aid as the owner and the insured are the same.**

![](_page_0_Picture_5.jpeg)

![](_page_1_Picture_0.jpeg)

![](_page_1_Picture_142.jpeg)

## ivari

![](_page_2_Picture_46.jpeg)

# ivari

![](_page_3_Picture_99.jpeg)

#### **For advisor use only**

 $TM$  ivari and the ivari logos are trademarks of ivari Holdings ULC. ivari is licensed to use such marks. WFG2043 6/20